## SAP ABAP table /MRSS/C\_RM\_SR {Sub-regions}

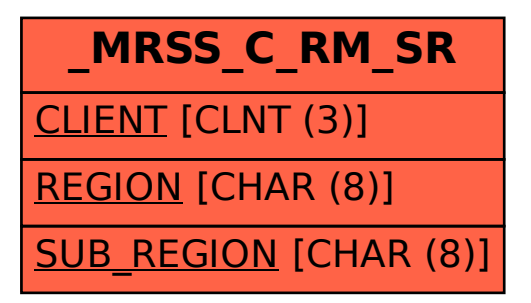